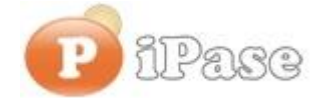

## Il bilancio familiare intelligente

Gentile Utente iPase,

proseguiamo con l'invio di **brevi note sull'uso di iPase**, focalizzate su uno **specifico argomento**. Niente di nuovo, visto che le stesse si possono trovare nei VideoDemo o nei manuali o nella Guida Veloce o nel Forum. Sappiamo di essere ridondanti nelle nostre email, ma bisogna considerare che queste vanno a decine di migliaia di Utenti, ognuno con la propria conoscenza di iPase e del PC.

-------------------------------------------------------------------------------------------------------

## **Oggetto: perché è importante la NOTA**

Quando registri una spesa/entrata, hai tutto ben in mente, relativamente a quella spesa; però, il tempo passa ...

Ci sono due buone ragioni per scrivere sempre (o quasi) qualcosa nella Nota:

a) è il tuo promemoria; mettere per esempio "a cena con Paolo e Giulia" oppure "Lampada per lo studio" oppure "cambiato il filtro dell'aria" è qualcosa in più che le Voci "Ristorante", "Consumo", "Manutenzione"; fra qualche tempo, forse, ti verrà di pensare "Quando ho cambiato il filtro? Oppure, per cosa ho speso quella volta dal meccanico?").

b) è il modo certo per rintracciare certe spese/entrate. Se una volta (magari in via eccezionale) compri del Caviale e metti la parola caviale nella Nota (per esempio "Ho comprato del caviale per la festa dei 70 di mio padre"; andando in Ricerca, mettendo "caviale" nella Nota, lo trovi subito.

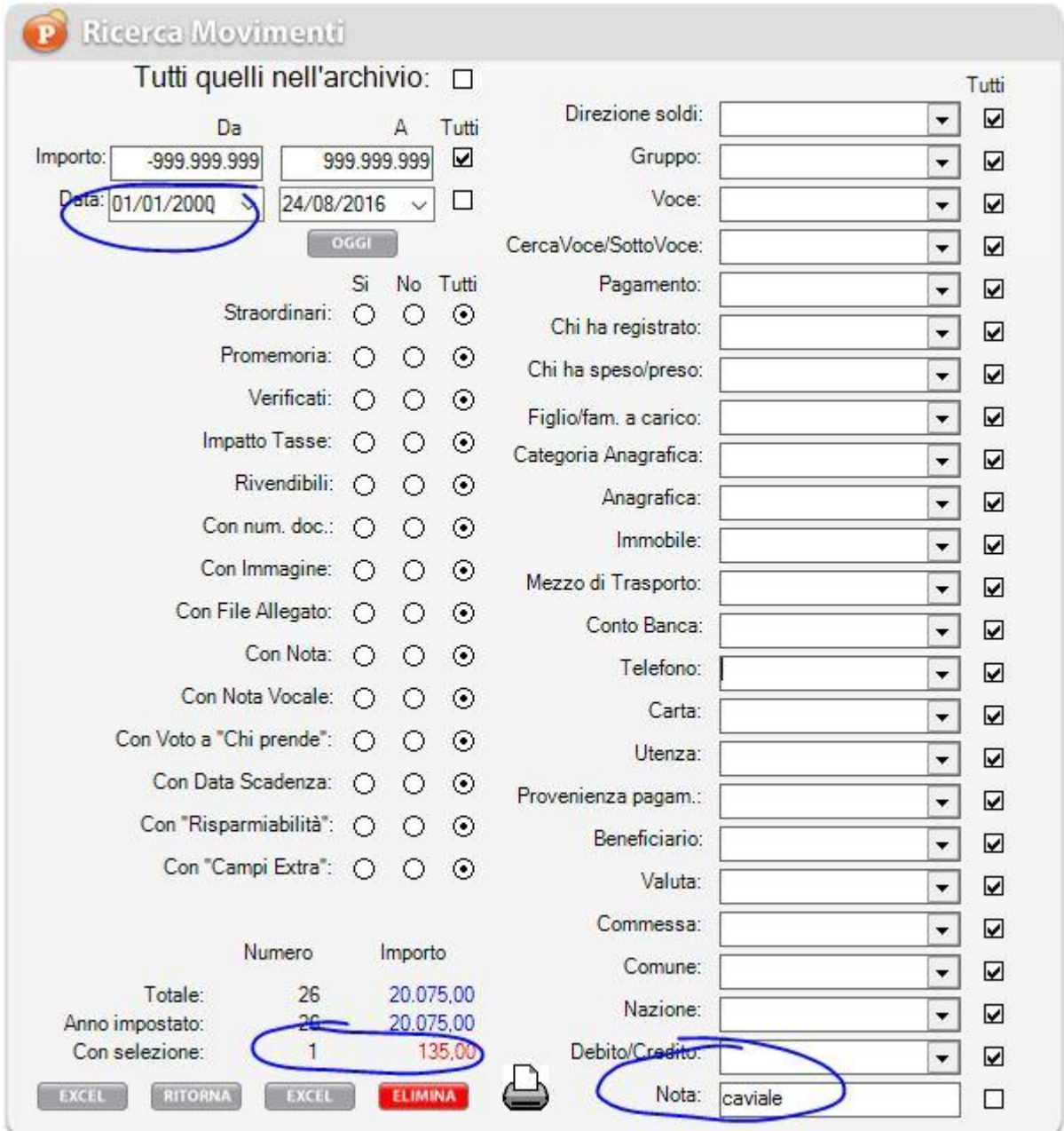

Ricordo che tutte le parole della Nota sono rintracciabili andando in Ricerca (piccolo bottone in alto con la lente).

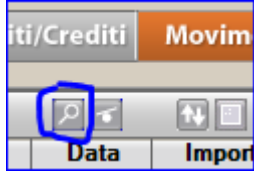

Può diventare anche un modo per farsi una diversa aggregazione di spese; per esempio, se esci più volte con una signorina (o un giovanotto) che si chiama Rossetti di cognome, e, ogni volta che spendi qualcosa con lei/lui, nella Nota, oltre eventualmente ad altre parole, metti Rossetti; andando in Ricerca e cercando "Rossetti" nella Nota, hai un elenco completo di tutte le uscite che hanno implicato una spesa; ma non solo; siccome in iPase non c'è problema a registrare delle spese con importo a zero, se vuoi ricordarti anche solo quando un amico vi ha offerto un caffè (o ha pagato lei/lui), usi la Voce "Bar" (o "Promemoria"), importo a zero e Rossetti nella Nota.

Un altro esempio? A fine anno, inserisci una spesa per Manutenzione, con importo a zero e nella Nota metti "Chilometri 37.534"; fra qualche anno ( o quando vuoi) vuoi sapere quanti chilometri hai fatto all'anno? Cerchi "Chilometri" nella Nota e li trovi tutti.

**Riassumendo**: Scrivere una Nota è molto veloce; ed è sempre associata ad una data, un importo, una Voce, un pagamento, ....

-------------------------------------------------------------------------------------------------------

Vogliamo ricordarti quali sono gli strumenti a **supporto** dei tuoi dubbi nell'uso di iPase: Email : [support@ipase.com](mailto:support@ipase.com) **Skype**: supportoipase Forum : [http://www.ipase.it/Forum/](http://newsletter.ipase.it/inc/rdr.asp?37060___16824195550___http://www.ipase.it/Forum/) 30 Video demo : [http://www.ipase.it/videodemo.html](http://newsletter.ipase.it/inc/rdr.asp?37060___16824195550___http://www.ipase.it/videodemo.html) Manuale : http://www.ipase.it/supporto/manuale-ipase-v5.pdf

Insomma, se hai dubbi, **SCRIVICI**

--------------------------------------------------------------------------------------------------------

Promettiamo, come sempre, con queste nostre e-mail, di non essere "invasivi". La precedente è stata inviata il 5 Agosto ("Pillole 2016 nr. 06: Spostare, copiare iPase") questo è l' **8 °** invio di quest'anno; 21 in tutto lo scorso anno.

Distinti Saluti, Team Segnalazioni iPase

--------------------------------------------------------------------------------------------------------

Se vuoi **eliminare la tua Registrazione** in iPase, clicca, in questa email, su " **Inoltra**", metti [delete@ipase.com](mailto:delete@ipase.com) come destinatario e "Cancella" nell'Oggetto. ----------------------------------------------------------------------------------------------------

Copyright ©2015 iPase